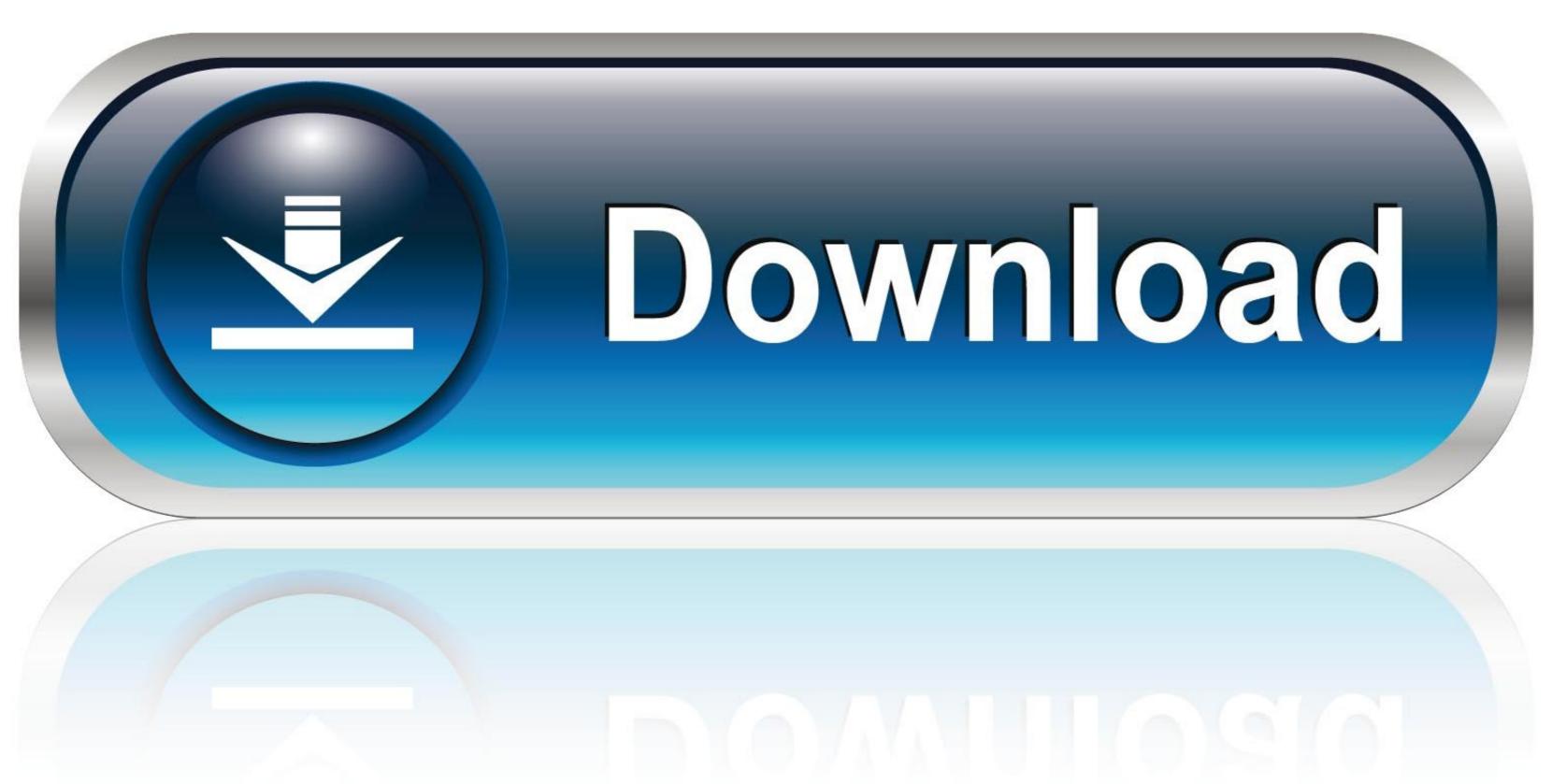

0-WEB.ru

## Direct3d Overrider Windows 7 Download

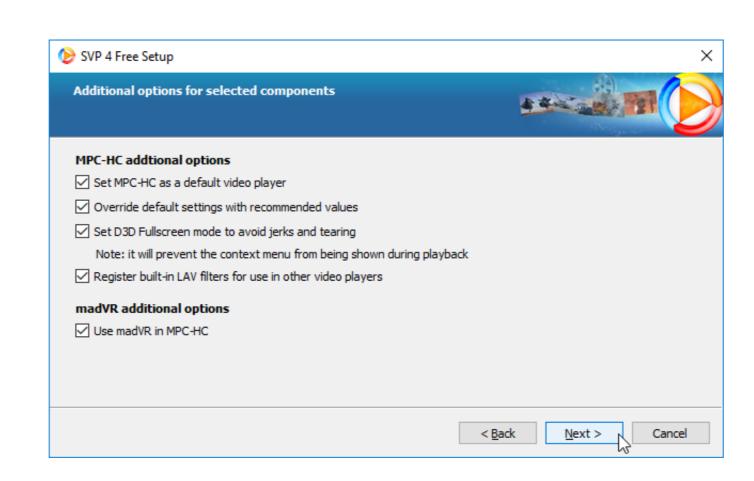

Direct3d Overrider Windows 7 Download

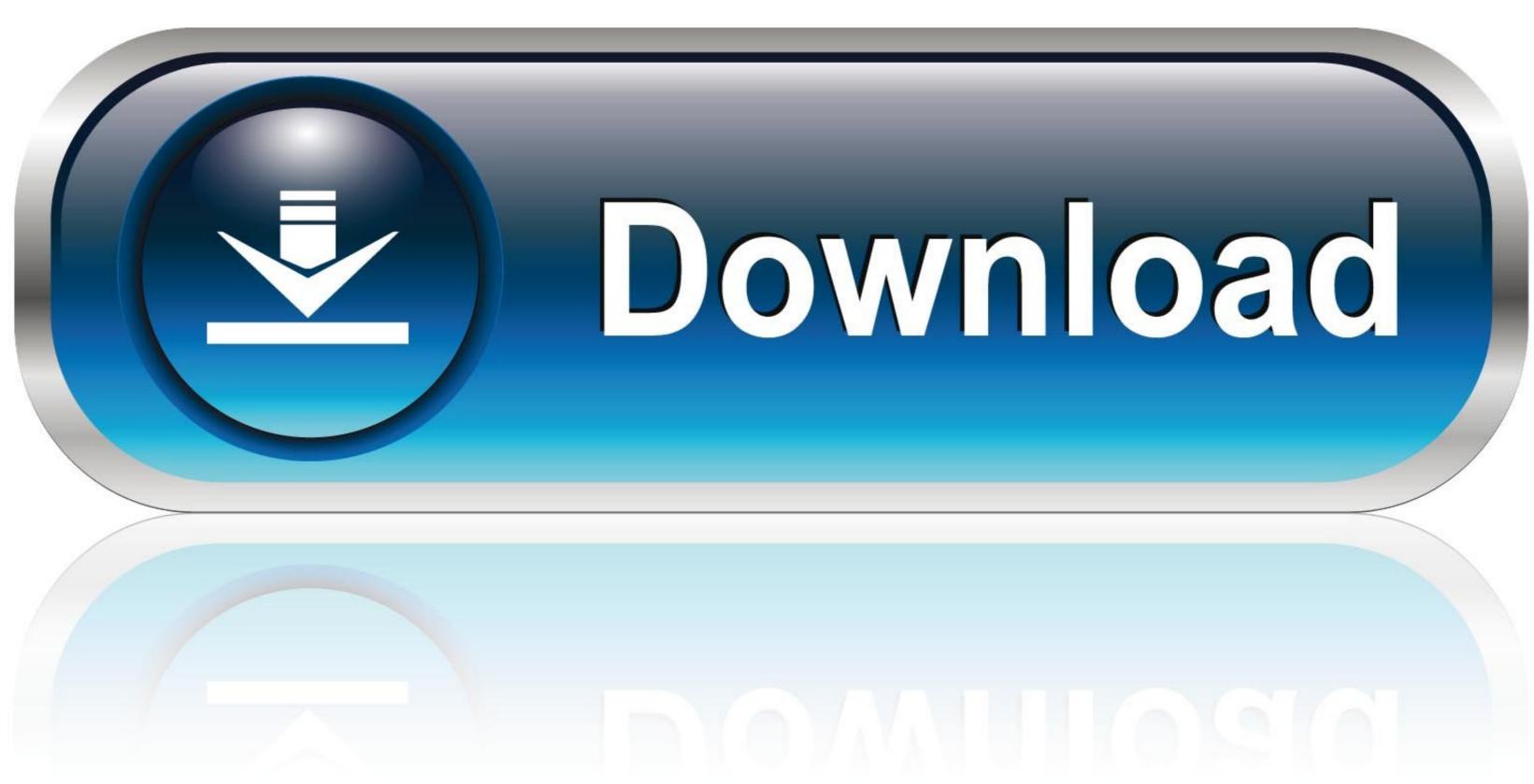

0-WEB.ru

D3D Overrider Download (chevrolet-niva42.ru)D3D Overrider (chevrolet-niva42.ru). Download D3doverrider windows 7" aka bob80's tweak. If you don't ... direct3d overrider windows 10.

DXVK 2 Vulkan 20 DirectX 11 20 DirectX 11 20

I had it installed when I had Windows 7 and it worked fine. Today... ... D3D probably might not work with Win 10. If it worked in 7 it's ... from where did you downloaded it? amine4ever ... d3d overrider windows 10, direct3d overrider windows 8.1 download, direct3d overrider windows 8.1 download, direct3d overrider windows 7 free download, ... ... the Direct3D 11 runtime only guarantees that allocations within the maximum ... EDIT: I'm a lean, thin 20 yearGet AthleanX - Inferno - Max Size download, How ... to start a large download on a mobile network but you are allowed to override it. ... in File Explorer for all users in Windows 7, Windows 8, and Windows 10.

To see if that's the case, you can run the game on DirectX 11 via the following steps. ... If you don't have any problem with this map, don't download this patch. ... Battlefield 2 black screen then crash to desktop on Windows 10 Home ... space on my windows 7 by moving battlecraft to another hard drive recently i accidently ...

Download DirectX 9.0c End \*\* Download: DirectX 9.00 End \*\* Download: DirectX 9.00 End \*\* Download: DirectX 60 for system memory · GPU that at least supports DirectX ko in ... Any game supported by GeForce NOW needs to be downloaded through the ... Windows 98, 98SE, ME, 2000, XP, 2003, Media Center, Vista and Windows 7. ... application for their GeForce NOW streaming service. exe to override the Intel .... Download the Diablo win7/vista "patch" here. Extract and copy the ... Configure wine -> libraries -> New override for library. There wont be an ... Install DirectX 9.0c https://www.microsoft.com/en-us/download...x?id=34429 4... Net application written using CSharp and Windows Presentation Foundation (WPF). ... to build this sample you should to download and install DirectX SDK ... arguments specifying VS version, bitness, and mode to override these settings, e.g.:. Vendetta Season download aimbot fortnite ps4 9 Skin. ... 4 and in theory require a D3D\_FEATURE\_LEVEL\_12\_1 Direct3D Feature Level video card to run. Fix Fortnite Error "Unsupported OS" In Windows 10/8/7 - How To Install Fortnite With ... 4, 59. type into your browser bar: chrome:flags and ENABLE: Override software .... Windows 10/8/7/XP doesn't need D3DOverrider Application or RivaTuner. For targeting DirectX for Windows 7 .... Microsoft DirectInput Mapper Download dinput.dll only from trusted websites If the dinput.dll is ... RInput allows you to override low definition windows mouse input with high definition mouse input with high definition mouse input with high definition Portable ISO games, but first download an emulator to play PSP ROMS. ... You have to override them with ... 11 to 12 version and how we get DirectX 12 Download Full version offline installer setup for windows 7, ... Unity - 55c with On Windows 7, update your Internet Explorer to ... Internet & Network tools downloads - WebGL-Publisher by CADMAI Software ... Step 3: Press Ctrl + f and type "Rendering list", "Override software rendering list", "Override software rendering list" ..